МУНИЦИПАЛЬНОЕ БЮДЖЕТНОЕ ОБЩЕОБРАЗОВАТЕЛЬНОЕ УЧРЕЖДЕНИЕ СРЕДНЯЯ ОБЩЕОБРАЗОВАТЕЛЬНАЯ ШКОЛА ИМЕНИ А.В. СУВОРОВА п. НОВОСТРОЙКА МУНИЦИПАЛЬНОГО РАЙОНА ИМЕНИ ЛАЗО ХАБАРОВСКОГО КРАЯ

СОГЛАСОВАНО председатель профсоюзного комитета

 $2019r$  $\lambda$ 

ТВЕРЖДАЮ **Пректор** М.Р. Алтунина  $2019<sub>\Gamma</sub>$  $R2.09$  2019 Приказ №

# ДОЛЖНОСТНАЯ ИНСТРУКЦИЯ № УЧИТЕЛЬ (начальных классов)

## 1. ОБЩИЕ ПОЛОЖЕНИЯ

1.1. Учитель (начальных классов) назначается и освобождается от должности директором школы. На период отпуска и временной нетрудоспособности учителя (начальных классов) его обязанности могут быть возложены на другого учителя, воспитателя (ГПД), библиотекаря, старшего вожатого, лаборанта, секретаря учебной части. Временное исполнение обязанностей в этих случаях осуществляется на основании приказа директора школы, изданного с соблюдением требований законодательства о труде.

1.2. Учитель (начальных классов) должен, как правило, иметь высшее образование или среднее профессиональное образование по направлению подготовки «Образование и педагогика» или в области, соответствующей преподаваемому предмету, без предъявления требований к стажу работы, либо высшее образование или среднее профессиональное образование и дополнительное профессиональное образование по направлению деятельности в образовательном учреждении без предъявления требований к стажу работы.

1.3. Учитель (начальных классов) подчиняется непосредственно заместителю директора по (учебно-воспитательной работе).

1.4. Учитель (начальных классов) должен знать:

- приоритетные направления развития образовательной системы РФ;

- законы и иные нормативные правовые акты, регламентирующие образовательную деятельность;

- Конвенцию о правах ребенка;

- основы общетеоретических дисциплин в объеме, необходимом для решения педагогических, научно-методических и организационно-управленческих задач;

- педагогику, психологию, возрастную физиологию;

- школьную гигиену;

- методику преподавания предмета; программы и учебники по преподаваемому предмету;

- методику воспитательной работы;

- требования к оснащению и оборудованию учебных кабинетов и подсобных помещений к ним;

- средства обучения и их дидактические возможности;

- основы научной организации труда;

- нормативные документы по вопросам обучения и воспитания детей и молодежи;

- теорию и методы управления образовательными системами;

- современные педагогические технологии продуктивного, дифференцированного обучения, реализации компетентностного подхода, развивающего обучения;

- методы убеждения, аргументации своей позиции, установления контактов с обучающимися разного возраста, их родителями (лицами, их заменяющими), коллегами по работе;

- технологии диагностики причин конфликтных ситуаций, их профилактики и разрешения; основы экологии, экономики, социологии;

- трудовое законодательство;

- основы работы с текстовыми редакторами, электронными таблицами, электронной почтой и браузерами, мультимедийным оборудованием;

- правила внутреннего трудового распорядка;

- режим работы школы;

- правила по охране труда и пожарной безопасности.

1.5. В своей деятельности учитель (начальных классов) должен руководствоваться:

- Конституцией РФ;

- Федеральным законом «Об образовании в Российской Федерации»;

- указами Президента РФ, нормативными актами Правительства РФ, Правительства Региона и органов управления образованием всех уровней по вопросам образования и воспитания обучающихся;

- трудовым законодательством;

- правилами и нормами охраны труда, техники безопасности и противопожарной защиты;

- Уставом и локальными правовыми актами школы (в том числе Правилами внутреннего трудового распорядка, приказами и распоряжениями директора, настоящей должностной инструкцией), трудовым договором.

Учитель (начальных классов) должен соблюдать Конвенцию о правах ребенка.

## 2. ФУНКЦИИ

Основными функциями, выполняемыми Учителем (начальных классов), являются:

2.1. осуществление обучения и воспитания учащихся с учетом их психологофизиологических особенностей и специфики преподаваемых предметов;

2.2. организация учебно-воспитательного процесса учащихся своего класса на уроках и других мероприятиях, руководство им и контроль за развитием этого процесса;

2.3. обеспечение социализации, формирования общей культуры личности и здорового образа жизни, развития учащихся младшего школьного возраста;

2.4. обеспечение соблюдения норм и правил техники безопасности в учебном процессе на своих уроках и других видах деятельности с учащимися начальной школы.

# 3. ДОЛЖНОСТНЫЕ ОБЯЗАННОСТИ

Учитель (начальных классов) выполняет следующие должностные обязанности:

# 3.1. анализирует:

- административные и срезовые контрольные работы и в трехдневный срок представляет по ним отчет непосредственному руководителю;

- результаты усвоения учащимися программы начального общего образования;

# 3.2. прогнозирует:

- тенденции изменения ситуации в области начального образования для корректировки учебных планов и программ;
- последствия запланированных изменений в программе и учебном плане;
- последствия внедрения инноваций;

# 3.3. планирует и организует:

- учебно-воспитательный процесс на уроках и других мероприятиях, проводимых с
	- учащимися начальной школы;
- учебный процесс в соответствии с образовательной программой школы;
- самостоятельную деятельность учащихся, в том числе исследовательскую;
- проблемное обучение;
- проведение физкультминуток на уроках;
- двигательную активность учащихся во время перемен;
- систематический контроль усвоения учащимися программы начальной школы;
- ежедневную проверку ведения тетрадей и выполнения домашних заданий;
- проведение работы над ошибками после проверки контрольных работ;
- внеклассное чтение учащихся своего класса совместно с сотрудниками школьной библиотеки;
- просветительскую работу для родителей (законных представителей) по вопросам организации усвоения государственных стандартов и программ начального общего образования;
- овладение учащимися рациональными способами и приемами учебной деятельности;
- оснащение закрепленного за ним учебного кабинета или другого помещения наглядными пособиями, учебно-методической и художественной литературой для учащихся начальной школы;
- с участием заведующего хозяйством своевременную и качественную паспортизацию своего учебного кабинета или другого закрепленного помещения;

#### 3.4. координирует:

- работу учеников по освоению образовательных стандартов и программ начального основного образования;
- взаимодействие учащихся начальной школы между собой во время уроков и внеклассных мероприятий;
- взаимодействие учащихся своего класса с работниками библиотеки;

## 3.5. контролирует:

- систематически качество знаний учащихся начальной школы;
- ежедневно выполнение учащимися домашних заданий;
- соблюдение обучающимися во время занятий Правил для учащихся и техники безопасности:
	- безопасность используемых в образовательном процессе оборудования, приборов, технических и наглядных средств обучения;
	- соответствие содержания и художественного оформления полиграфической и иной информационной продукции (в том числе тетрадей, дневников, обложек для книг, закладок для книг), иной информационной продукции, используемой учащимися в образовательном процессе, требованиям, предъявляемым к информационной продукции для детей соответствующей возрастной группы;
		- прием пищи учащимися своего класса;
		- соответствие погодным условиям одежды и обуви учащихся перед их прогулками;
		- своевременность смены одежды и обуви учащимися после возвращения с прогулки;
		- наличие у всех учащихся своего класса всех школьных принадлежностей, необходимых для работы на уроках;

#### 3.6. корректирует:

- ход выполнения учебного плана и программ;

- знания учащихся по программе начальной школы;
- правильность посадки учащихся;

#### 3.7. разрабатывает:

- инструкции по технике безопасности в закрепленном помещении и пересматривает их при изменении технической оснащенности, но не реже 1 раза в 5 лет;
- инструкции для учащихся по выполнению ими самостоятельных работ с использованием колющих и режущих инструментов;
- поурочные планы и дидактические материалы;

#### 3.8. консультирует:

- родителей (законных представителей) учащихся по вопросам особенностей возрастной психологии учащихся начальной школы;

#### 3.9. оценивает:

- текущее и итоговое качество знаний учащихся по преподаваемым предметам;

# 3.10. обеспечивает:

- достижение и подтверждение учащимися уровней образования (образовательных цензов);

- использование разнообразных форм, приемов, методов и средств обучения, в том числе по индивидуальным учебным планам, ускоренным курсам в рамках федеральных государственных образовательных стандартов, современных образовательных технологий, включая информационные, а также цифровые образовательные ресурсы;

- проведение учебных занятий, с опорой на достижения в области педагогической и психологической наук, возрастной психологии и школьной гигиены, а также современные информационные технологий и методики обучения;

- выполнение учебных программы, организуя и поддерживая разнообразные виды деятельности учащихся, ориентируясь на их личность,

- развитие мотивации учащихся, их познавательных интересов, способностей;

- связь обучения по предмету (курсу, программе) с практикой, обсуждение с учащимися актуальных событий современности;

- ежедневный контроль ведения учащимися тетрадей и выполнение ими домашних заданий;

- контрольно-оценочную деятельность в образовательном процессе с использованием современных способов оценивания в условиях информационно-коммуникационных технологий (ведение электронных форм документации, в том числе электронного журнала и дневников учащихся);

- выставление отметок в журнал и в дневник учащегося сразу же после оценивания его ответа или работы;

- охрану жизни и здоровья учащихся во время образовательного процесса;

- выполнение правила по охране труда и пожарной безопасности;

- своевременное проведение инструктажа обучающихся по технике безопасности в закрепленном помещении и его регистрацию в журнале;

- своевременное составление установленной отчетной документации и ее представление непосредственным руководителям;

- своевременное и аккуратное заполнение классного журнала;

- информирование родителей (законных представителей) учащихся о программе и учебных пособиях, которые будут использоваться в следующем классе;

- соблюдение учащимися своего класса единого орфографического режима;

- регулярное проведение физкультминуток на уроках;

- двигательную активность учащихся своего класса во время перемен;

- сопровождение учащихся своего класса в столовую и обратно;

- сопровождение учащихся своего класса на любые мероприятия внутри и вне школы;

- своевременную и качественную паспортизацию учебного кабинета;

- сохранность оборудования, мебели и санитарного состояния закрепленного кабинета, а также любого другого помещения, в котором учитель проводит какие-либо мероприятия с детьми;

своевременное информирование заместителя директора (организационно- $\overline{a}$ педагогическая работа) и дежурного администратора о невозможности выхода на работу из-за болезни;

- связь с родителями (законными представителями) учащихся;

- оценку эффективности и результатов обучения учащихся по предмету (курсу, программе), учитывая освоение знаний, овладение умениями, развитие опыта творческой деятельности, познавательного интереса учащихся;

- использование в своей деятельности компьютерных технологий, в т.ч. текстовых редакторов и электронных таблиц;

- соблюдает прав и свобод учащихся;

- уважение человеческого достоинства, чести и репутации учащихся;

- поддержание учебной дисциплины, режима посещения занятий;

-выполнение мероприятий по антитеррористической защищенности.

## 3.11. предоставляет возможность:

- администрации и (или) назначенным ею лицам присутствовать на своих уроках и любых мероприятиях, проводимых с учащимися, при условии предварительного уведомления не позднее, чем накануне;

## 3.12. принимает участие в работе:

- Педагогического совета школы, методического объединения и т.п. (не менее трех часов в месяц);

3.13. проходит:

- обязательные предварительные и периодические медицинские осмотры;

- обязательное обучение безопасным методам и приемам выполнения работ и оказания первой помощи пострадавшим;

- раз в пять лет обязательную аттестацию на соответствие занимаемой должности (при отсутствии квалификационной категории);

- повышение квалификации по решению аттестационной комиссии.

## $4.$   $\Pi PABA$

Учитель (начальных классов) имеет право:

## 4.1. выбирать:

- обоснованно и использовать при работе с учащимися программы и учебнометодическое обеспечение, включая цифровые образовательные ресурсы из числа, утвержденных школой;

- систему промежуточной аттестации учащихся из числа, утвержденных школой;

- упражнения для организации физкультминуток и двигательной активности во время перемен;

### 4.2. давать:

- обязательные распоряжения ученикам во время занятий и перемен;

#### 4.3. привлекать:

- к дисциплинарной ответственности обучающихся за проступки, дезорганизующие учебно-воспитательный процесс, в порядке, установленном Правилами о поощрениях и взысканиях;

#### 4.4. принимать участие:

- в разработке учебного плана и образовательной программы;

- в принятии решений Педагогического совета и любых других школьных коллегиальных органов управления;

#### 4.5. вносить предложения:

- о начале, прекращении или приостановлении конкретных методических, воспитательных или инновационных проектов;

- по совершенствованию учебно-воспитательной и экспериментально-методической работы:

- об изменении детского меню в школьной столовой;

### 4.6. запрашивать:

- у руководства, получать и использовать информационные материалы и нормативноправовые документы, необходимые для исполнения своих должностных обязанностей;

## 4.7. приглашать:

- от имени школы родителей (законных представителей) для информирования их об учебных успехах и проблемах их детей, нарушениях их детьми Правил поведения для учащихся, Устава школы;

## 4.8. требовать:

- от учащихся соблюдения Правил поведения для учащихся, выполнения Устава школы; - от любых посторонних лиц покинуть закрепленное за ним помещение, если на это посещение не было дано разрешение администрации;

## 4.9. повышать:

- свою квалификацию.

# 5. ОТВЕТСТВЕННОСТЬ

5.1.За неисполнение или ненадлежащее исполнение без уважительных причин Устава и Правил внутреннего трудового распорядка школы, законных распоряжений директора школы и иных локальных нормативных актов, должностных обязанностей, установленных настоящей Инструкцией, в том числе за неиспользование прав, предоставленных настоящей Инструкцией, повлекшее дезорганизацию образовательного процесса, учитель (начальных классов) несет дисциплинарную ответственность в порядке, определенном трудовым законодательством. За грубое нарушение трудовых обязанностей в качестве дисциплинарного наказания может быть применено увольнение.

5.2. За применение, в том числе однократное, методов воспитания, связанных с физическим и (или) психическим насилием над личностью обучающегося, учитель (начальных классов) может быть освобожден от занимаемой должности в соответствии с трудовым законодательством и Федеральным законом «Об образовании в Российской Федерации».

5.3. За нарушение правил пожарной безопасности, охраны труда, санитарногигиенических правил организации учебно-воспитательного процесса учитель (начальных классов) привлекается к административной ответственности в порядке и в случаях, предусмотренных административным законодательством.

5.4. За виновное причинение школе или участникам образовательного процесса ущерба (в том числе морального) в связи с исполнением (неисполнением) своих должностных обязанностей, а также неиспользование прав, предоставленных настоящей Инструкцией, учитель (начальных классов) несет материальную ответственность в порядке и в пределах, установленных трудовым и (или) гражданским законодательством.

# 6. ВЗАИМООТНОШЕНИЯ. СВЯЗИ ПО ДОЛЖНОСТИ

Учитель (начальных классов):

6.1. работает в соответствии с нагрузкой (исходя из расчета 18 часов тарифицированной нагрузки в неделю на ставку заработной платы) по расписанию, утвержденному директором школы;

6.2. самостоятельно планирует свою работу на каждый учебный год и каждый учебный модуль в соответствии с учебным планом школы и утвержденной программой. План работы утверждается непосредственным руководителем не позднее пяти дней с начала планируемого периода;

6.3. представляет непосредственному руководителю письменный отчет о своей деятельности объемом не более двух машинописных страниц в течение 5 дней по окончании каждого учебного модуля (полугодия);

6.4. получает от директора школы и (или) его заместителей информацию нормативноправового и организационно-методического характера, знакомится под расписку с соответствующими документами;

6.5. систематически обменивается информацией по вопросам, входящим в его компетенцию с другими педагогами;

6.6. исполняет обязанности других учителей и заместителей директора в период их временного отсутствия (отпуск, болезнь и т.п.). Исполнение обязанностей осуществляется в соответствии с законодательством о труде и Уставом школы на основании приказа директора;

6.7. передает своему непосредственному руководителю информацию, полученную на совещаниях и конференциях, непосредственно после ее получения.

w

С инструкцией ознакомлен(а):

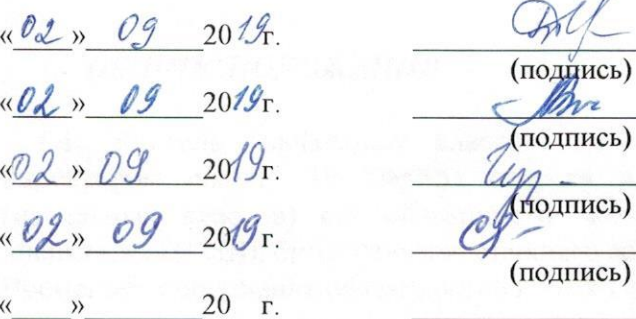

 $QMO$  $(\Phi MQ)$ rpbay  $(\Phi MO)$ escola (ФИО)